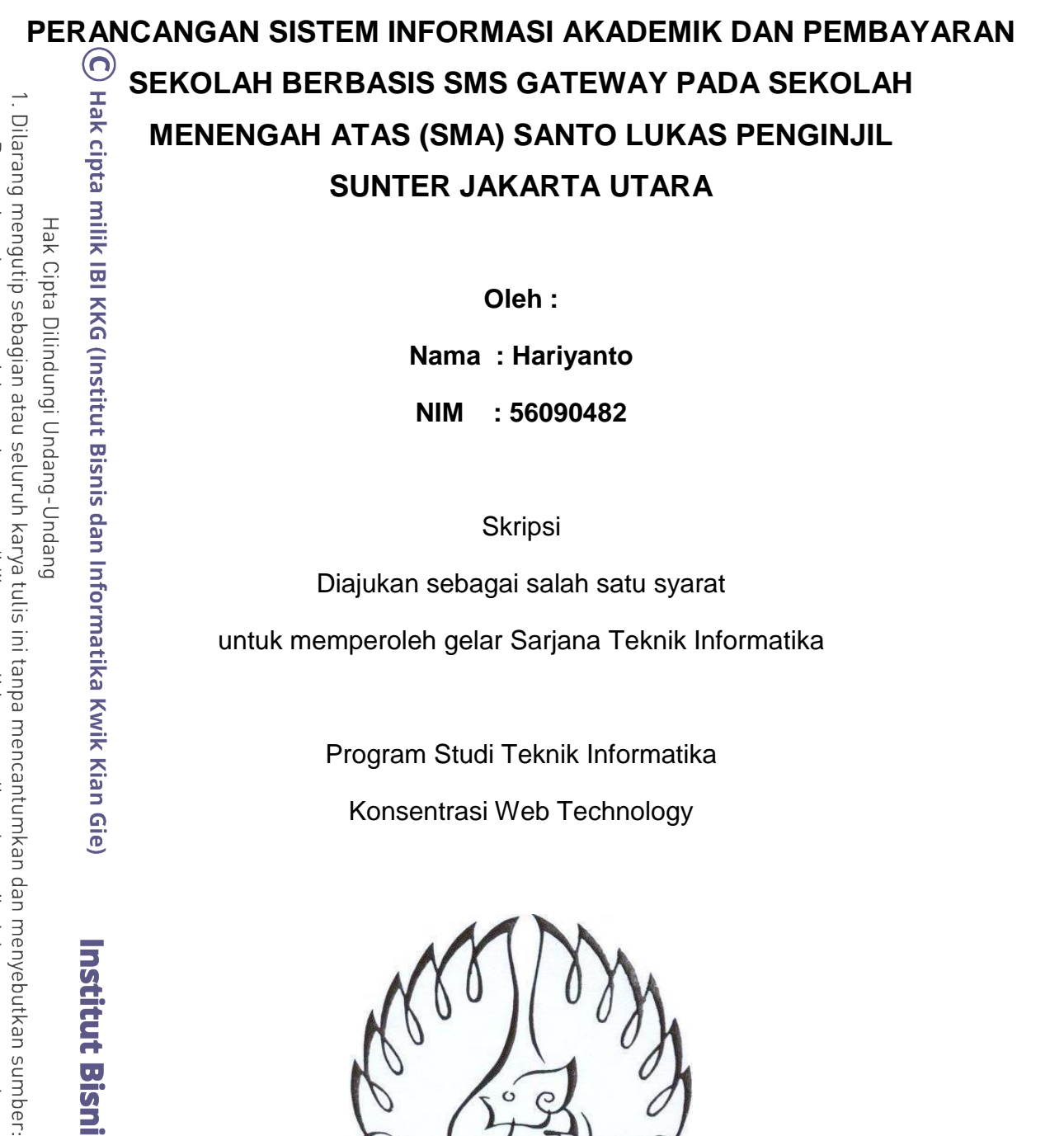

**Oleh :**

**Nama : Hariyanto**

**NIM : 56090482**

**Skripsi** 

Diajukan sebagai salah satu syarat

untuk memperoleh gelar Sarjana Teknik Informatika

Program Studi Teknik Informatika

Konsentrasi Web Technology

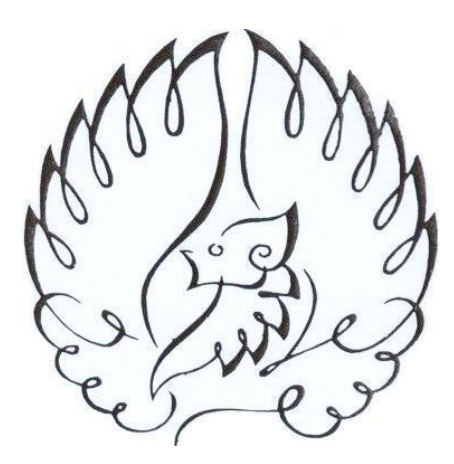

# **INSTITUT BISNIS dan INFORMATIKA KWIK KIAN GIE**

**JAKARTA**

**Agustus 2013**

 $\overline{\mathcal{C}}$ Dilarang mengumumkan dan memperbanyak sebagian atau seluruh karya tulis ini dalam bentuk apapun tanpa izin IBIKKG  $\circ$ Pengutipan tidak merugikan kepentingan yang wajar IBIKKG

Pengutipan hanya untuk kepentingan pendidikan, penelitian, penulisan karya ilmiah, penyusunan laporan

KWIK KIAN GIE<br>KWIK KIAN GIE

**READ** 

 $\overset{\sim}{\cdot}$ 

penulisan kritik dan tinjauan suatu masalah

Hak Cipta Dilindungi Undang-Undang

Institut Bisnis dan Informatika Kwik Kian Gie

O<br>
ENGESAHAN<br>
ENGESAHAN<br>
SEKOLAH BERBASIS SMS GATEWAY PADA SEKOLAH<br>
MENENGAH ATAS (SMA) SANTO LUKAS PENGINJIL<br>
SUNTER JAKARTA UTARA<br>
MENENGAH ATAS (SMA) SANTO LUKAS PENGINJIL<br>
SUNTER JAKARTA UTARA<br>
Diajukan Oleh :<br>
Nama :

(Humdiana, S.Korp., M.M., M.Kom.)

THE CHUMIDIAN S. Korp., M.I.<br>
Penguji I,<br>
Penguji I,<br>
Penguji I,<br>
Penguji I,<br>
Penguji I,<br>
Penguji I,<br>
NSTITUT BISNIS dan INFORM/<br>
JAKARTA 20

Penguji II,

(Joko Susilo, S.Kom., M.M., M.Kom.)

**INSTITUT BISNIS dan INFORMATIKA KWIK KIAN GIE** 

**JAKARTA 2013** 

SCHOOL OF BUSINESS  $\overline{\mathcal{C}}$ . Dilarang mengumumkan dan memperbanyak sebagian atau seluruh karya tulis ini dalam bentuk apapun tanpa izin IBIKKG. Pengutipan tidak merugikan kepentingan yang wajar IBIKKG

Dilarang mengutip sebagian atau seluruh karya tulis ini tanpa mencantumkan dan menyebutkan sumber:

Hak Cipta Dilindungi Undang-Undang

Pengutipan hanya untuk kepentingan pendidikan, penelitian, penulisan karya ilmiah, penyusunan laporan,

**KWIK KIAN GIE** 

ESS

 $\rm \dot{\rm o}$ 

penulisan kritik dan tinjauan suatu masalah.

#### **ABSTRAK**

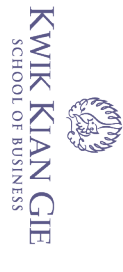

 $\omega$ 

Pengutipan hanya

penulisan kritik

dan tinjauan

esew niens

 $rac{1}{2}$ 

റ്

Hariyanto / 56090482 / 2013 / Perancangan Sistem Informasi Akademik dan Pembayaran Sekolah Berbasis SMS Gateway Pada Sekolah Menengah Atas ة SMA) Santo Lukas Penginjil / Pembimbing : Humdiana, S.Kom., M.M., M.Kom.<br>المسابق Santo Lukas Penginjil / Pembimbing : Humdiana, S.Kom., M.M., M.Kom.

Selain melakukan proses belajar mengajar, perlu adanya komunikasi  $\frac{3}{2}$   $\pm$   $\frac{3}{2}$ Selain melakukan proses belajar mengajar, perlu adanya komunikasi<br> $\frac{3}{2}$ antara pihak sekolah dengan orang tua/wali siswa, terutama mengenai informasi nilai-nilai siswa, informasi absensi/kehadiran siswa dan informasi mengenai pembayaran SPP. Tetapi sistem yang ada di SMA Santo Lukas Penginjil  $\frac{5}{2}$ meng $\epsilon$ hai informasi nilai, absensi/kehadiran siswa dan pembayaran SPP ini belum bekerja secara informatif. Oleh karena itu peneliti merancang Sistem Informasi Akademik dan Pembayaran Sekolah berbasis SMS Gateway yang nantinya akan menjadi sebuah media komunikasi antara sekolah dengan orang tua dan dapat ီmemberikan solusi serta memudahkan proses penyampaian informasi akademik<br>E e ESMS Gateway merupakan pintu gerbang bagi penyebaran Informa

SMS Gateway merupakan pintu gerbang bagi penyebaran Informasi dengan menggunakan SMS. SMS *Gateway* bisa digunakan untuk berbagai fungsi, misalnya untuk keperluan *Server* SMS, SMS *Polling*, SMS Massal, SMS *AutoReply*, SMS Pengaduan.

Pengumpulan data merupakan prosedur penelitian dan merupakan  $\overline{5}$ prasyarat bagi pelaksanaan pemecahan masalah penelitian. Dalam penelitian ini,  $\frac{1}{2}$ penel $\overline{B}$  menggunakan teknik pengumpulan data kualitatif. Penelitian dilakukan  $\overline{\vec{v}}$ melalui studi pustaka, wawancara, observasi, dan *browsing*.

Setiap program aplikasi sudah pasti memiliki kelebihan dan kekurangan masing-masing, sama halnya dengan Sistem Akademik dan Pembayaran berbasis SMS Gateway ini. Salah satu kelebihannya adalah aplikasi SMS Gateway sangat bermanfaat dan membantu orang tua siswa dalam memperoleh informasi yang dibutuhkan dengan cepat dan efektif dan kekurangannya adalah Telepon/modem yang digunakan untuk koneksi dengan sistem belum bersifat dinamis atau belum  $\frac{1}{2}$ dapat diganti-ganti telepon/modem untuk servernya.

Berdasarkan penelitian, perancangan, dan pengimplementasian Sistem Akademik dan Pembayaran Sekolah Berbasis SMS Gateway, maka dapat ditarik Ekesimpulan bahwa Sistem Informasi Akademik dan Pembayaran Sekolah berbasis SMS Gateway ini dapat memudahkan sekolah dalam penyampaian informasi/pengumuman dengan cepat dan up to date serta memudahkan orang tua siswa dalam pemantauan dan pengawasan perkembangan putra-putrinya di <sup>∷</sup>seko<mark>la</mark>h.

Kata kunci: Perancangan Sistem, SMS, SMS Gateway, Sistem Informasi Akademik

untuk kepentingan pendidikan, penelitian, penulisan karya

i Imiah, penyusunan laporan

 $\bullet$ gru

matika Kwik Kian Gie

### **ABSTRACT**

Hariyanto / 56090482 / 2013 / Design of Academic and Payment of School Information System Based SMS Gateway in Santo Lukas Penginjil Sunter High School at North Jakarta / Adviser : Humdiana, S.Kom., M.M., M.Kom.

In addition to the learning process, there needs to be communication between the school and parent of students, especially regarding the information of  $\frac{1}{2}$ student's mark, attendance information and information regarding school fee payments. But the existing system at Santo Lukas High School about the mark information, absence / presence of students and school fee payment has not  $\frac{1}{2}$ worked informative. Therefore, investigator designed the Academic and Payment  $%$ School Information System Based SMS Gateway which will be a medium of  $\overline{5}$ communication between the parents and the school can provide solutions and ia dilitate the delivery of academic information.<br>e a signal sateway is a gateway for the trangent

SMS Gateway is a gateway for the transmission of information using SMS.  $\frac{1}{2}$ SMS Gateway can be used for various functions, such as for the purposes of SMS Server, Polling SMS, Bulk SMS, auto-reply SMS, Complaint SMS.

Data collection is research procedures and is prerequisite for the  $\Xi^{\cdot}$ aimplessentation of problem-solving research. In this research, researchers used  $\frac{1}{5}$ qualitative data collection techniques. The research was conducted through a sliterature review, interview, observation, and browsing.

Each application program certainly has its advantages and disadvantages of each, as well as the Design of Academic and Payment Information System Based on SMS Gateway. One of the advantages is the SMS Gateway application  $\overline{\hat{a}}$  is ver  $\hat{\psi}$  useful and help the parents in obtaining the information needed to quickly and effectively and one of the disadvantages is phone/modem used to connect to  $\frac{a}{b}$ the dynamic nature of the system has not been or can not be changed phone/modem to the server.

**Based on the research, design, and implementation of the Academic and** Paymont Information System Based SMS Gateway, it can be concluded that the  $\frac{1}{2}$ Academic and Payment of School Information System Based on SMS Gateway can facilitate schools in the delivery of information/announcements with fast and up to date as well as facilitate the student's parents in the monitoring and supervision of the development of their children at school.

Keywords: Design System, SMS, SMS Gateway, Academic Information System.

 $\sim$ tanpa izin IBIKKG  $\overline{C}$ Pengutipan tidak merugikan kepentingan yang wajar IBIKKG penulisan kritik esew naps

untuk kepentingan pendidikan, penelitian, penulisan karya

Imiah, penyusunan laporan

dan

ormatika Kwik Kian Gie

g

KWIK KIAN GIE SCHOOL OF BUSINESS

**BAR** 

 $\omega$ 

Pengutipan hanya

dan tinjauan

റ്

## **KATA PENGANTAR**

Puji dan syukur peneliti panjatkan kepada Tuhan Yang Maha Esa atas  $\overline{\square}$ segala kasih, karunia, berkat, dan penyertaan-Nya di setiap saat selama penulisan<br>Begala kasih, karunia, berkat, dan penyertaan-Nya di setiap saat selama penulisan ਡ <sub>—</sub> <u>੩</u><br>ਫ਼ੂsl∰ipsਦini, sehingga peneliti dapat menyelesaikan skripsi ini dengan baik dan tepat waktuz sebagai salah satu syarat untuk memperoleh gelar Sarjana Teknik Informatika Program Studi Teknik Informatika di Institut Bisnis dan Informatika a ā.<br><sup>ak</sup>wik **k**ian Gie.

Dalam proses pembuatan skripsi ini, peneliti banyak mendapat dukungan berupa doa, semangat, bimbingan, nasihat, petunjuk, serta dukungan moril yang sangat berarti bagi peneliti. Oleh karena itu, pada kesempatan ini, peneliti ingin mengucapkan terima kasih yang sebesar-besarnya kepada:

1. Humdiana, S.Kom., M.M., M.Kom, selaku dosen pembimbing dan Kepala Program Studi Teknik Informatika yang telah berkenan meluangkan waktu  $\frac{\overline{\omega}}{2}$ dan pikiran untuk membimbing serta memberikan nasihat yang sangat berharga kepada peneliti selama proses penyusunan skripsi.

2. Seluruh dosen Institut Bisnis dan Informatika Kwik Kian Gie yang telah membimbing peneliti selama menjalani kuliah, petugas perpustakaan, serta seluruh rekan di bagian BAAK yang telah memberikan bantuan kepada  $\overline{a}$ peneliti untuk mendapatkan kelengkapan data penelitian.

- 3. Ibu Florentina Suratmi selaku kepala SMA Santo Lukas Penginjil yang membantu proses penelitian dan memberikan informasi dan pengumpulan data kepada peneliti.
- 4. Kedua orang tua peneliti, yang telah membuat peneliti sampai sejauh ini, terima kasih yang sebesar-besarnya atas doa, dukungan, semangat, dan

v

KWIK KIAN GIE<br>KWIK KIAN GIE Z. Dilarang mengumumkan dan memperbanyak sebagian atau seluruh karya tulis ini dalam bentuk apapun tanpa izin IBIKKG ō Pengutipan tidak merugikan kepentingan yang wajar IBIKKG

Pengutipan hanya untuk kepentingan pendidikan, penelitian, penulisan karya ilmiah, penyusunan laporan

 $\bm{\widehat{\Omega}}$ 

 $\tilde{\mathbf{c}}$ 

penulisan kritik dan tinjauan suatu masalah

lan Informatika Kwik Kian Gie

tanpa izin IBIKKG

pengertian yang luar biasa yang telah diberikan kepada peneliti selama proses penyusunan skripsi berlangsung.

5. <del>X</del>Renardo dan Degie Almanda Arsali yang telah mendukung secara moril dalam penyusunan skripsi berlangsung dan bersedia meng-*handle* pekerjaan yang tidak dapat dilakukan peneliti karena sedang melakukan penyusunan skripsi.

6. Teman-teman seperjuangan selama proses pembuatan skripsi (Ferry Pangestu, Hendry Sebastian, Octavius Wangestu, Patria Lumumba, Rico Budi Mulyadi, dan yang lainnya) yang banyak memberikan semangat, hiburan, dan waktunya untuk bertukar pikiran dengan peneliti.

7. <del>I</del>Rekan-rekan angkatan tahun 2009, yang tidak dapat penulis sebutkan satu per-satu namanya, yang telah memberi dukungan, bantuan, dan masukkannya selama proses pembuatan skripsi.

8. Semua pihak yang penulis tidak dapat sebutkan semuanya, yang telah memberikan bantuan dalam penyelesaian skripsi ini, baik secara langsung maupun tidak langsung.

Akhir kata, dengan segenap kerendahan hati, peneliti berharap agar skripsi ini dapat bermanfaat bagi para pembaca dan pihak-pihak lain yang membutuhkan. Atas perhatiannya, peneliti mengucapkan terima kasih.

Jakarta, Agustus 2013

Hariyanto

vi

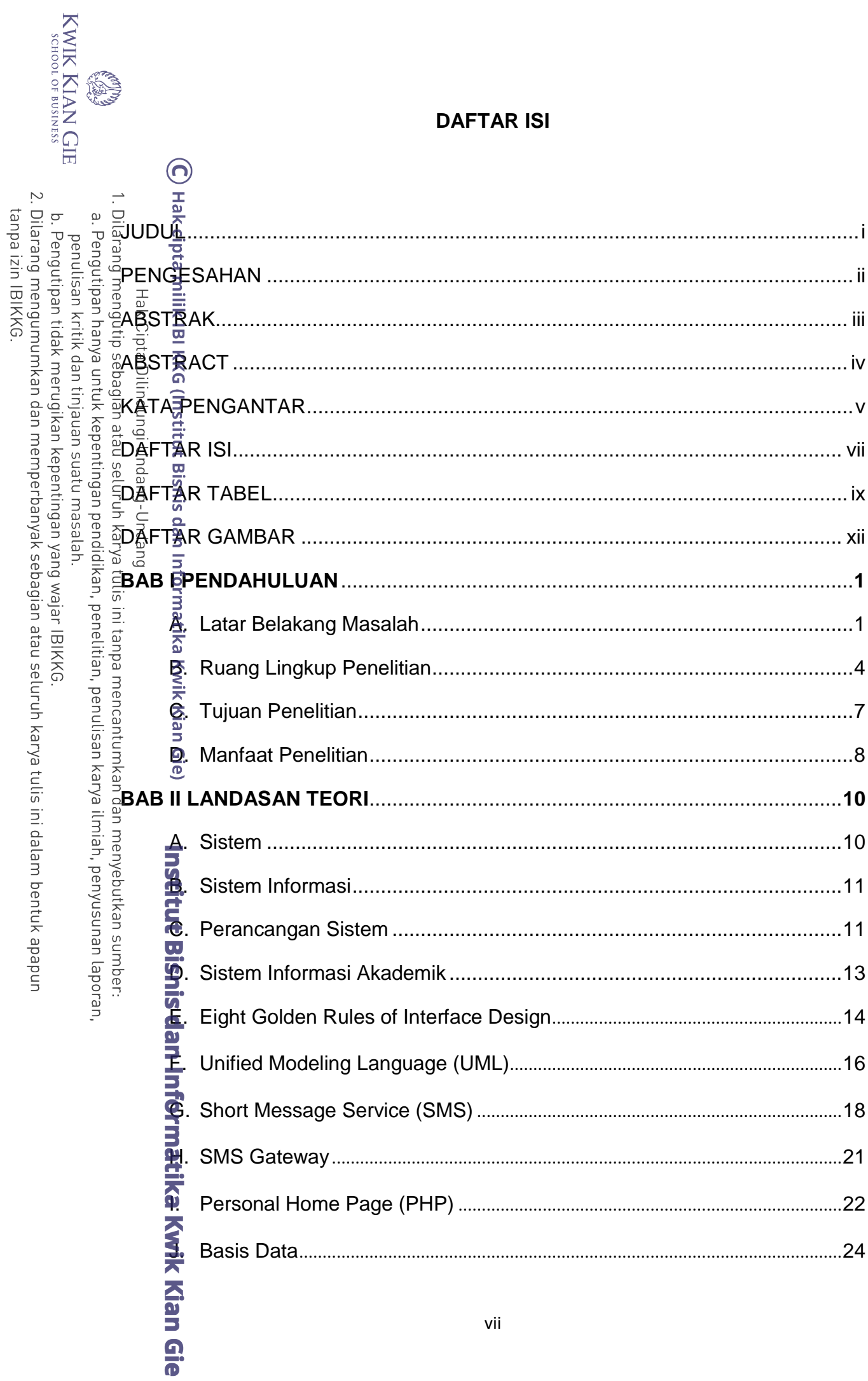

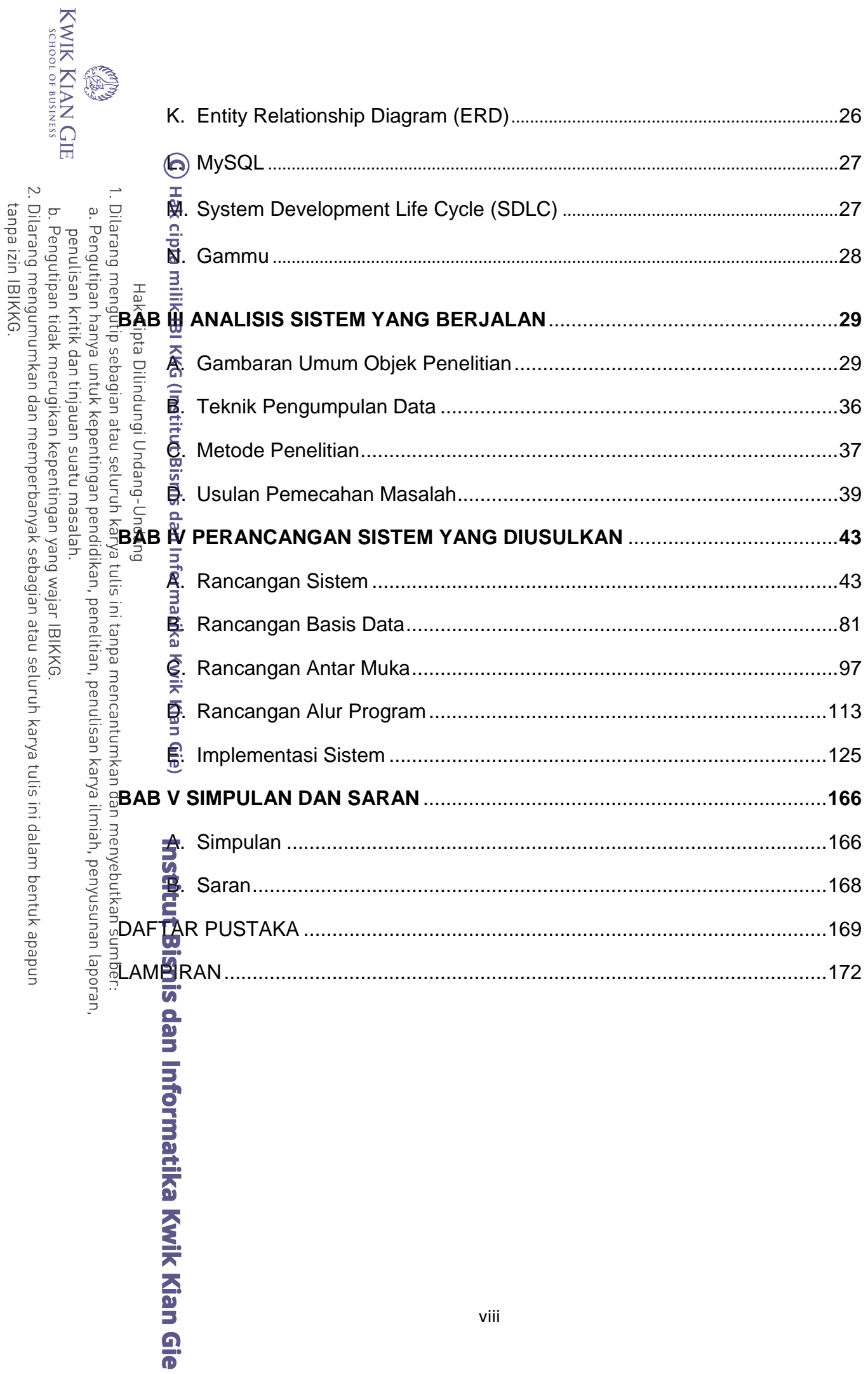

# **DAFTAR TABEL**

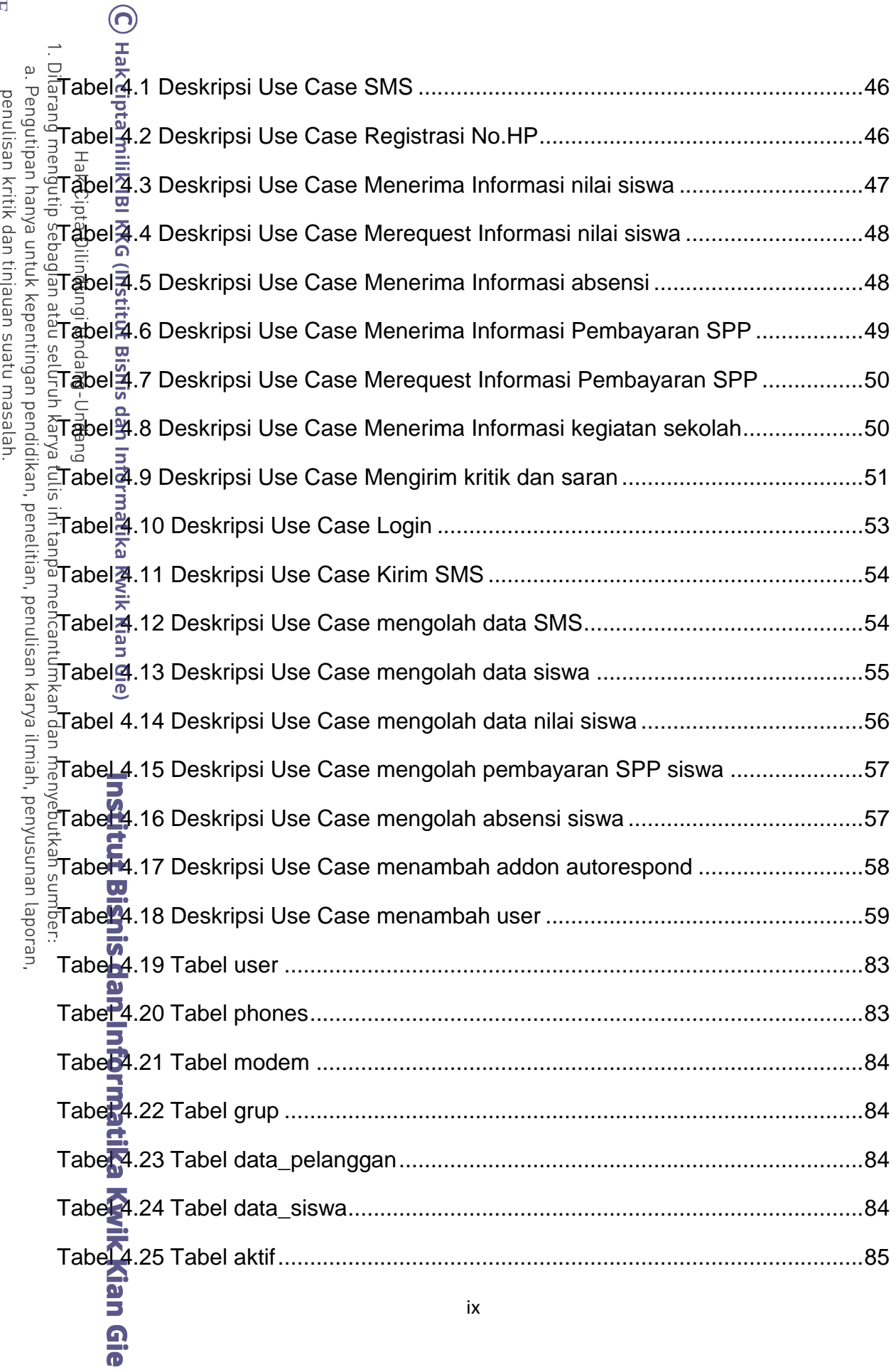

KWIK KIAN GIE

**Company** 

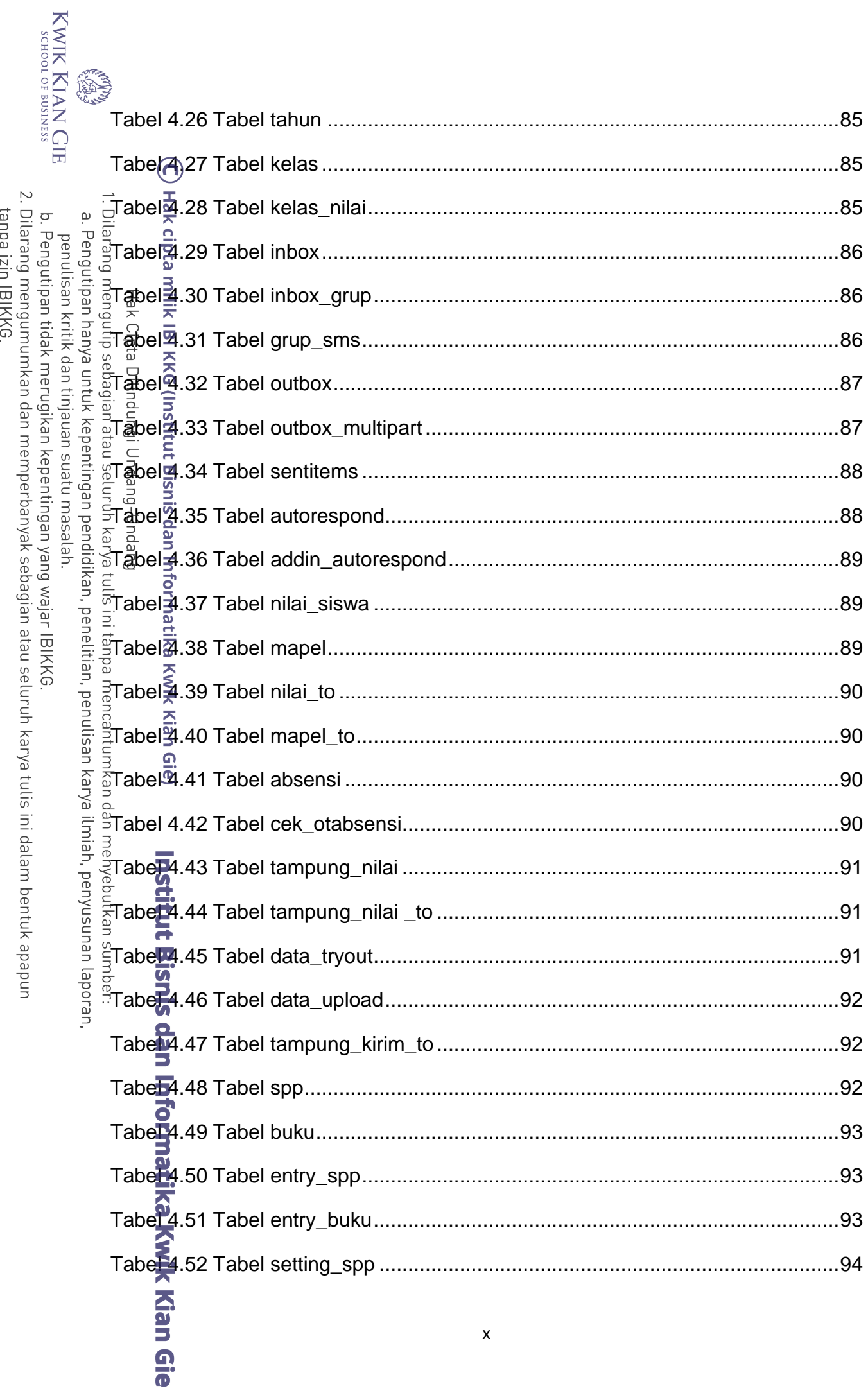

l,

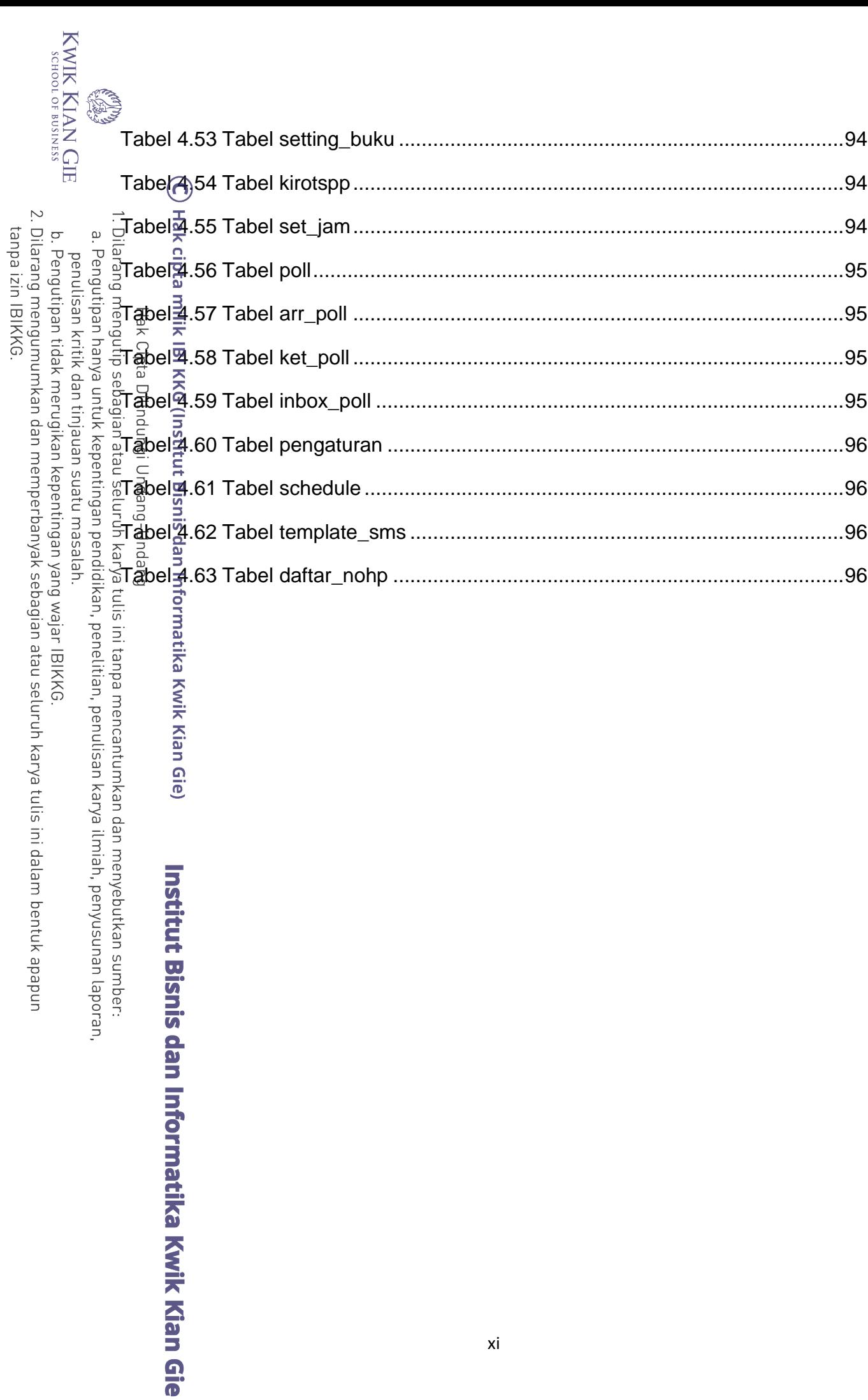

## **DAFTAR GAMBAR**

KWIK KIAN GIE

**CREW WAR** 

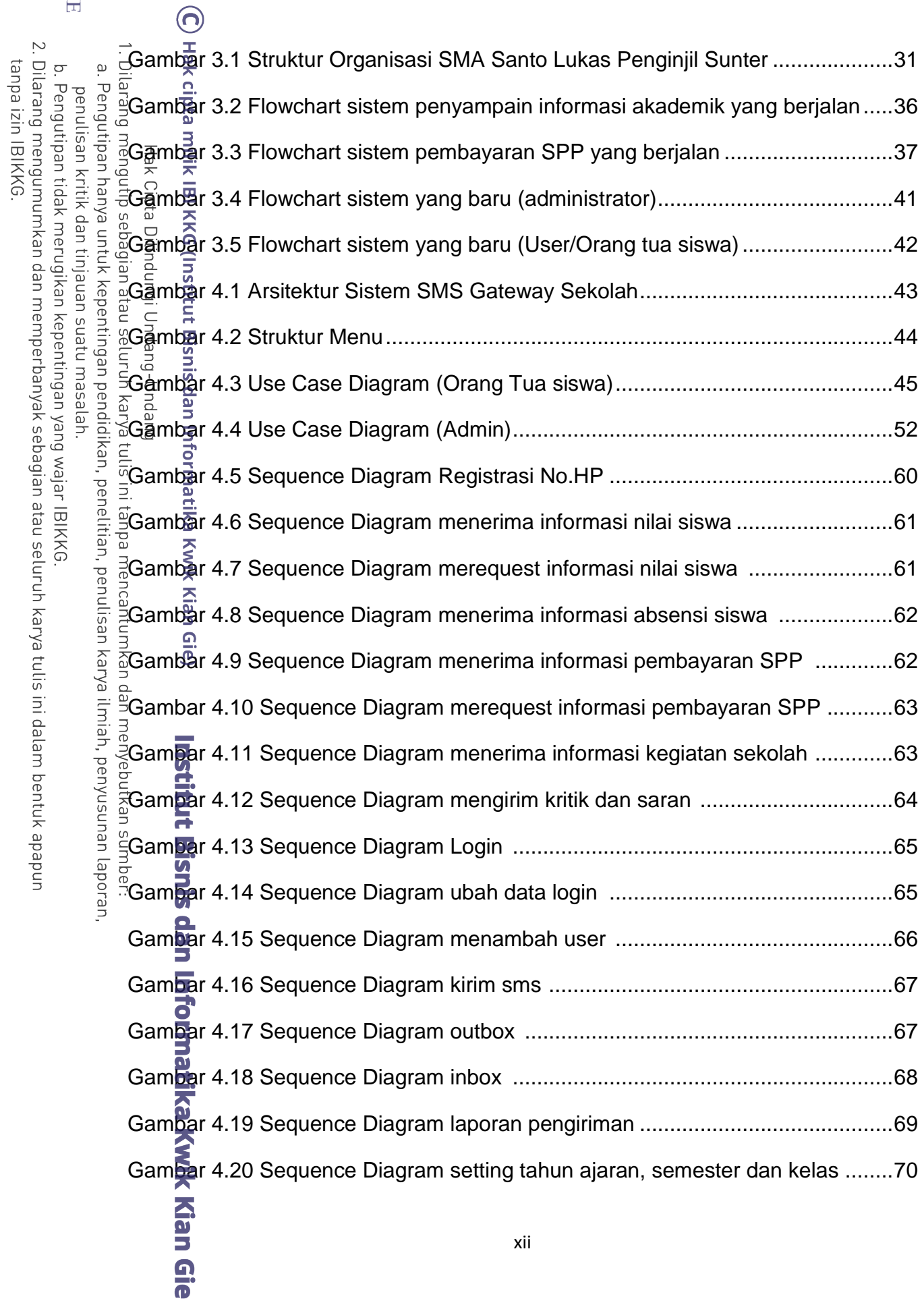

xii

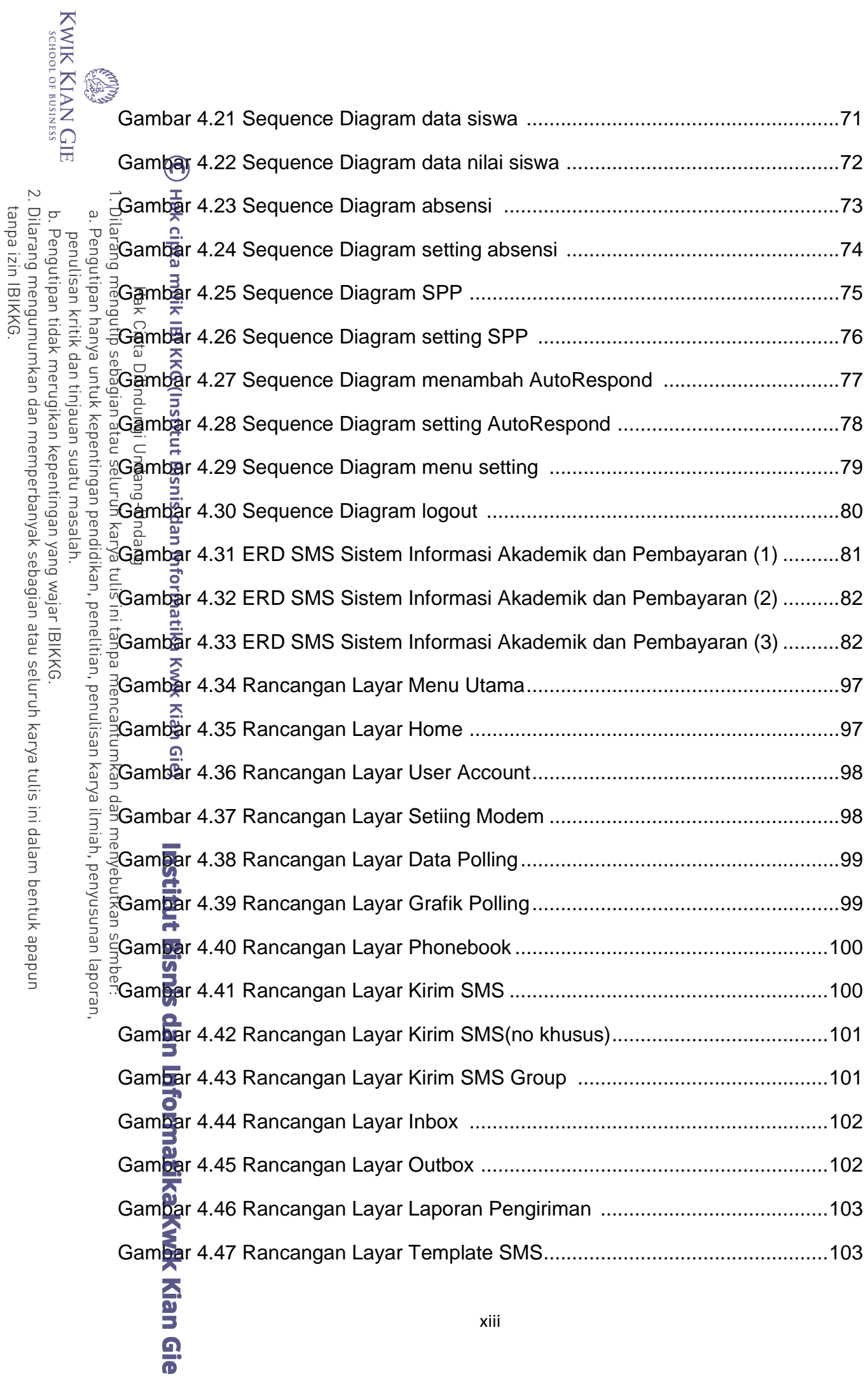

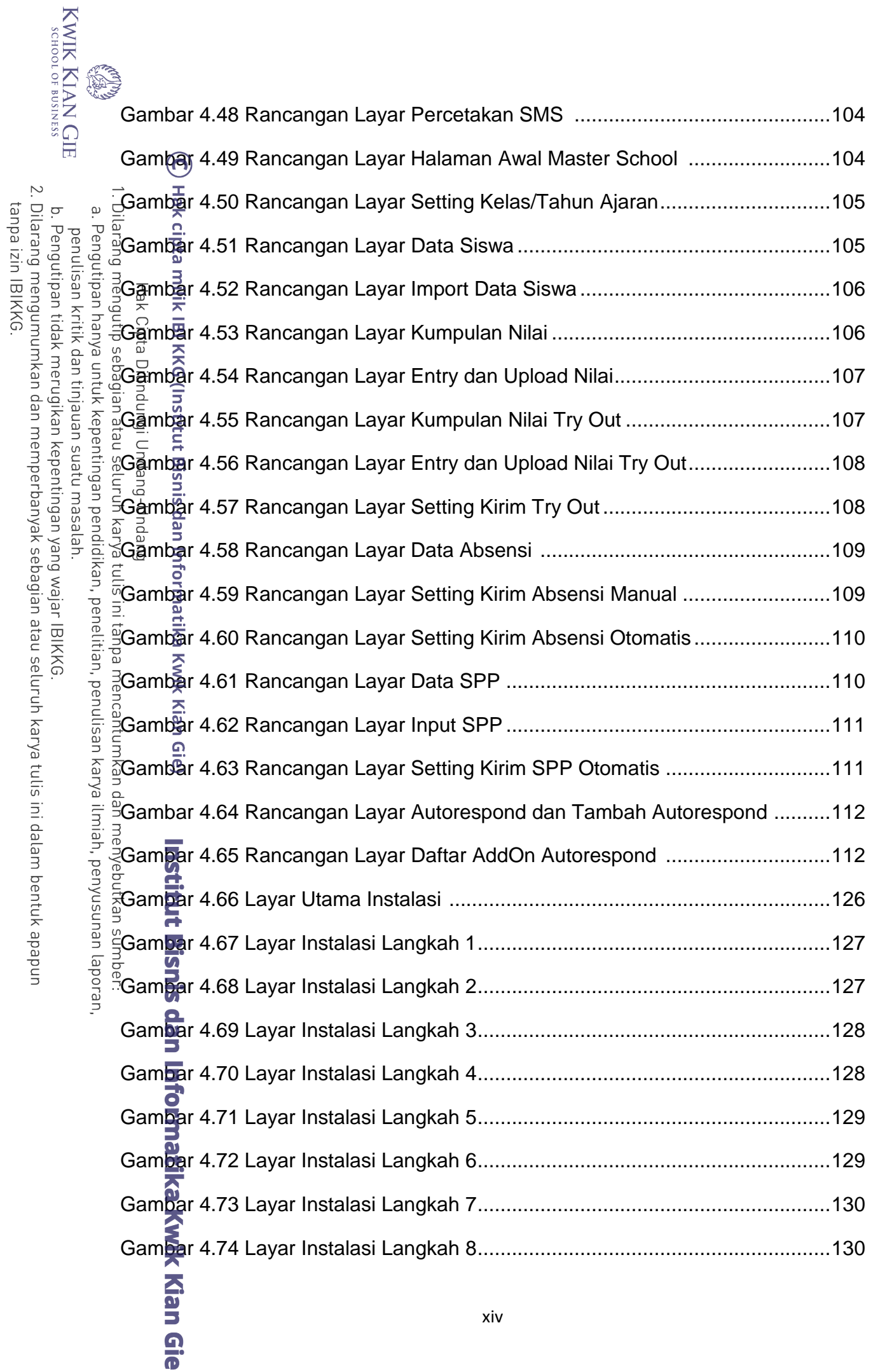

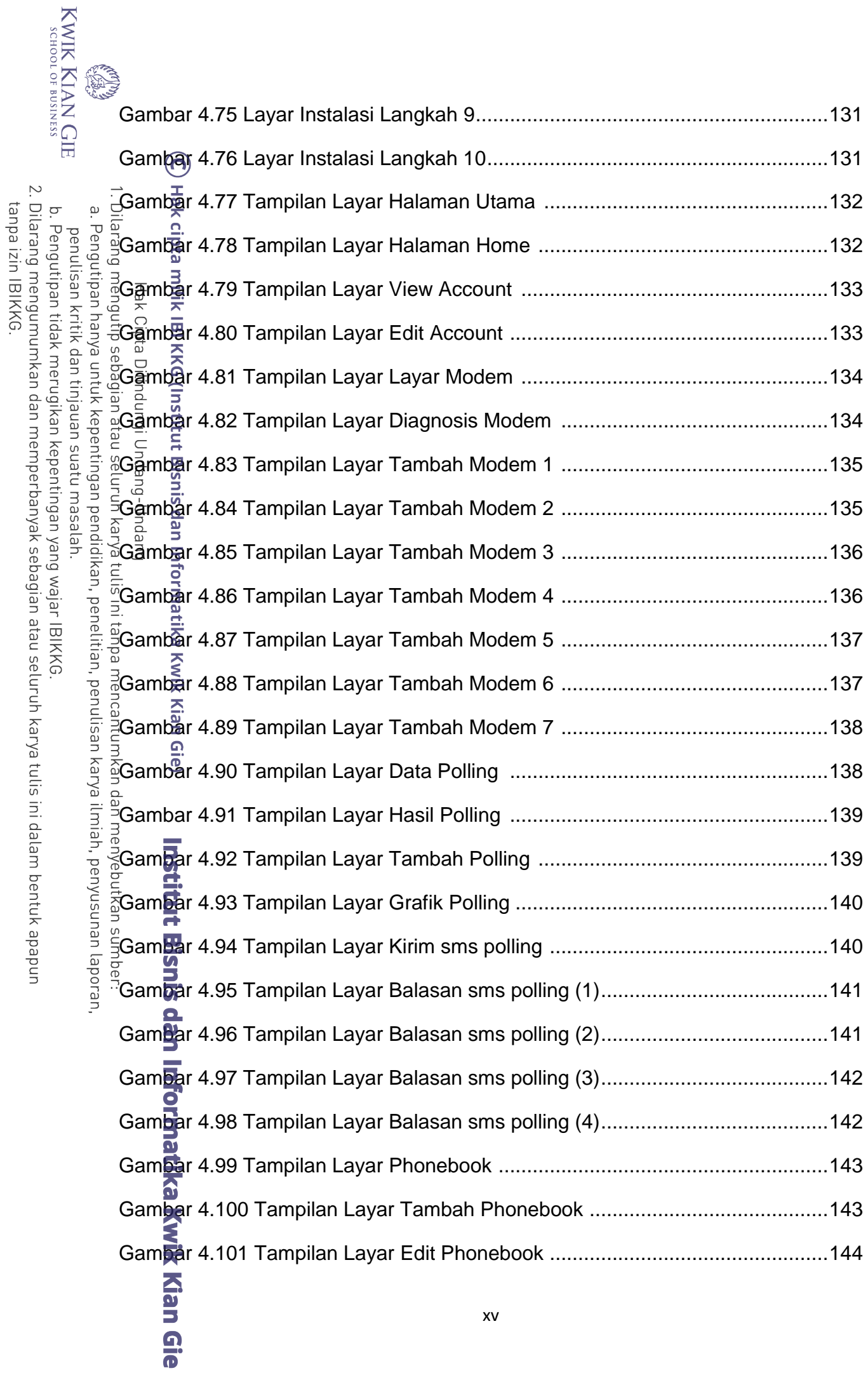

xv

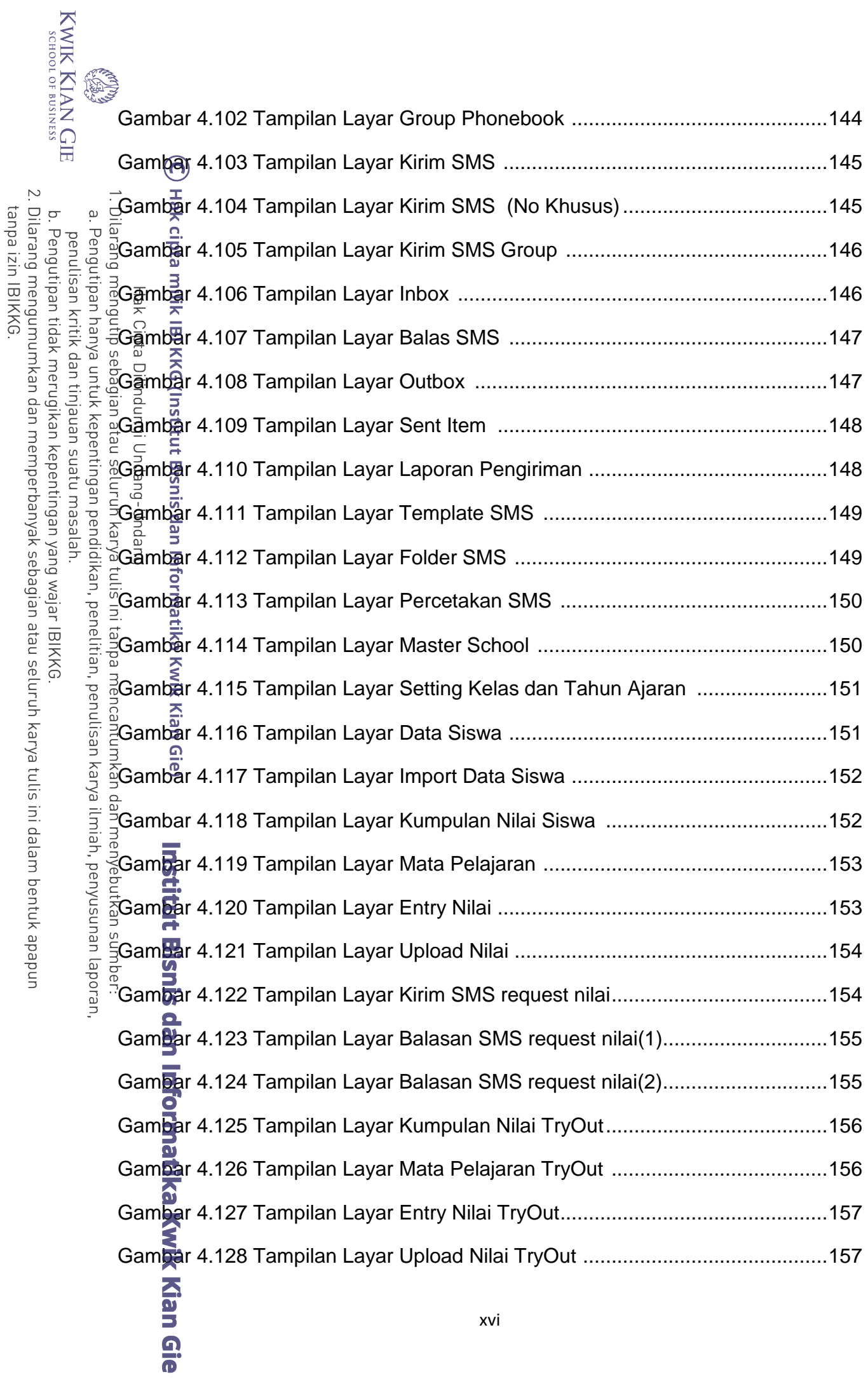

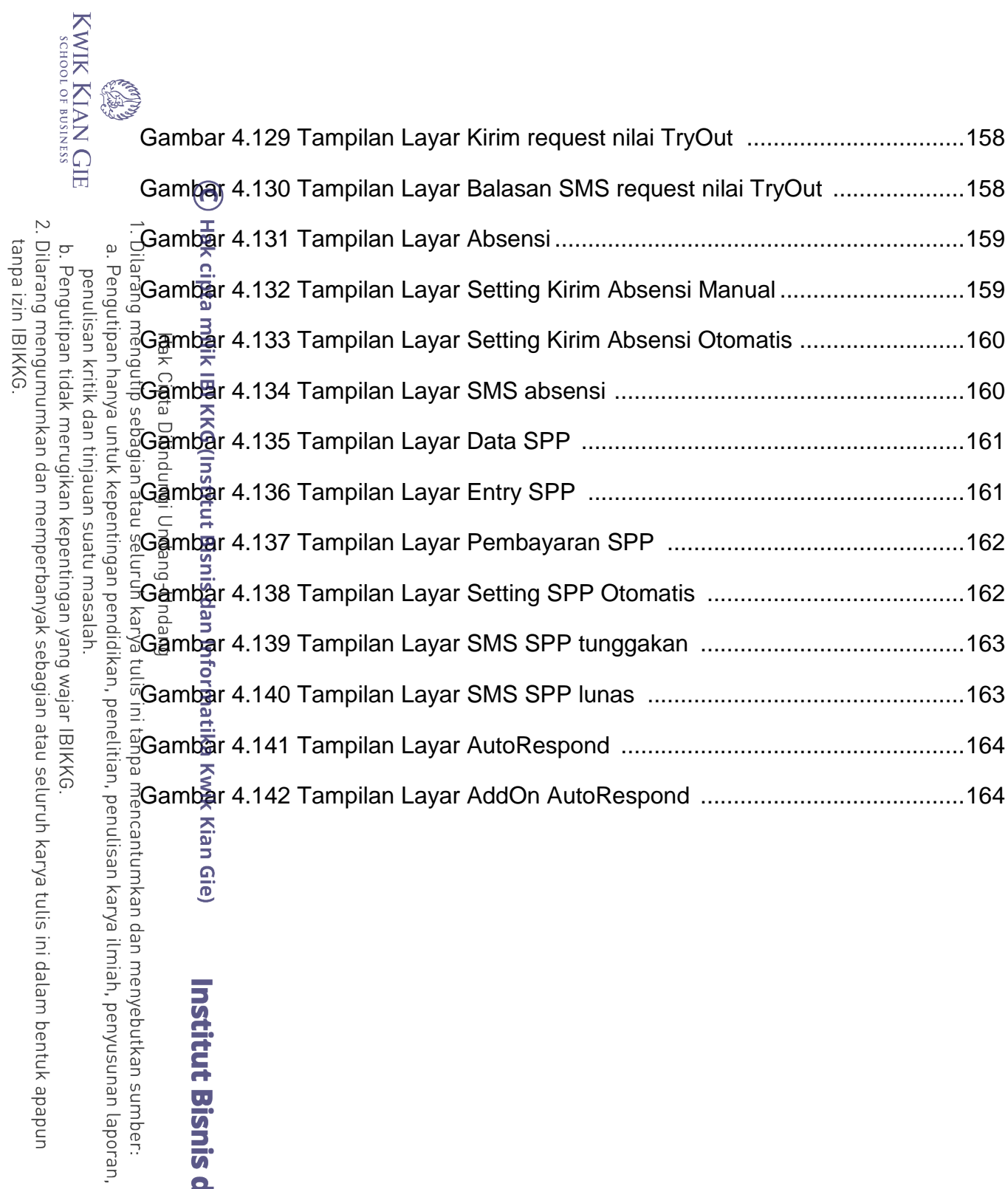

Institut Bisnis dan Informatika Kwik Kian Gie